## **Jonah Ventures qPCR Report Files Explained**

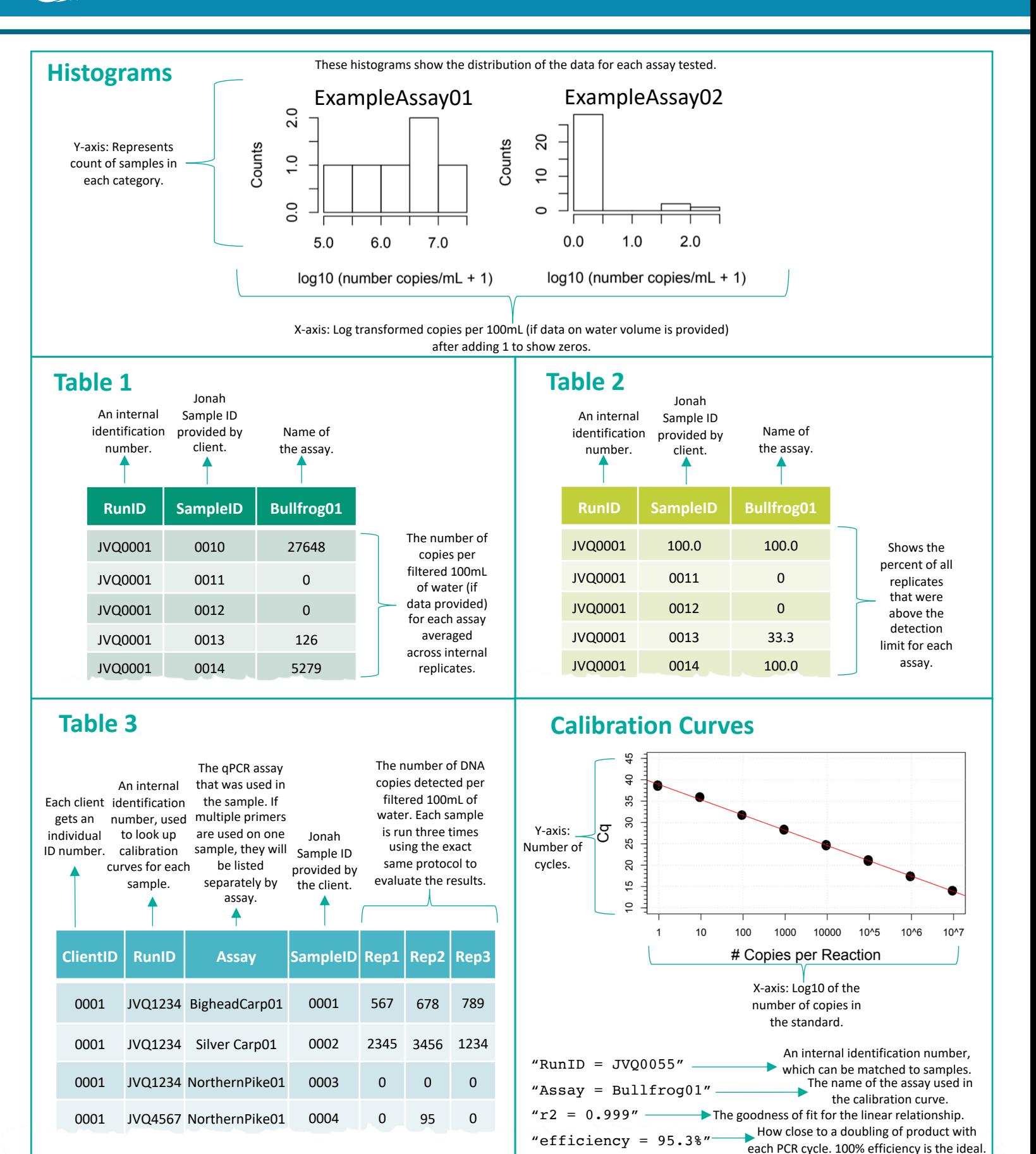

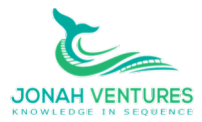